# **TR-064 Support – LANConfigSecurity**

*Supported by AVM* 

Author: AVM GmbH Date: 2020-02-27

#### urn:LANConfigSecurity-com:serviceId:LANConfigSecurity1

For details please refer the TR-064 document at http://www.broadband-forum.org/technical/download/TR-064.pdf.

# **1 History**

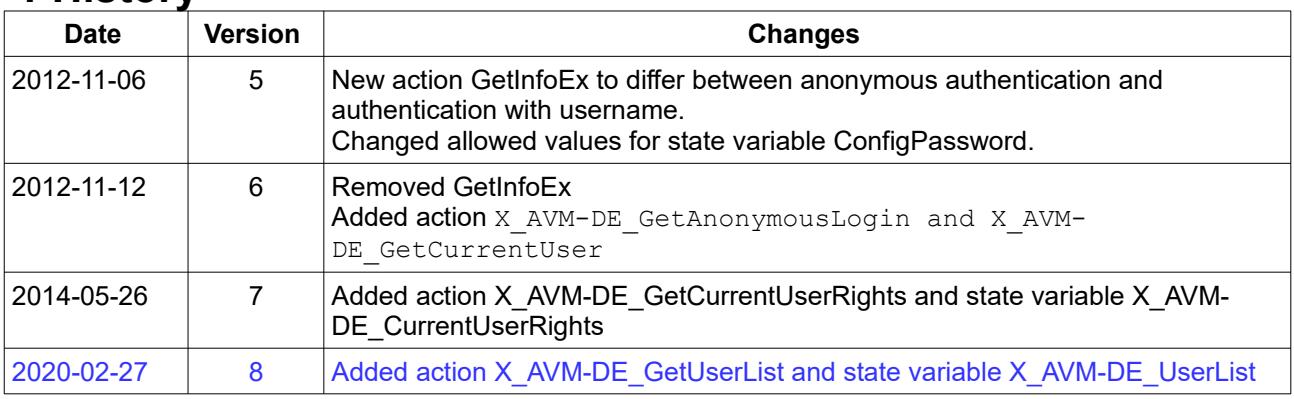

# **2 Action List**

This chapter contains the supported actions of the service LAN configuration security which are listed incl. arguments.

#### *2.1 GetInfo*

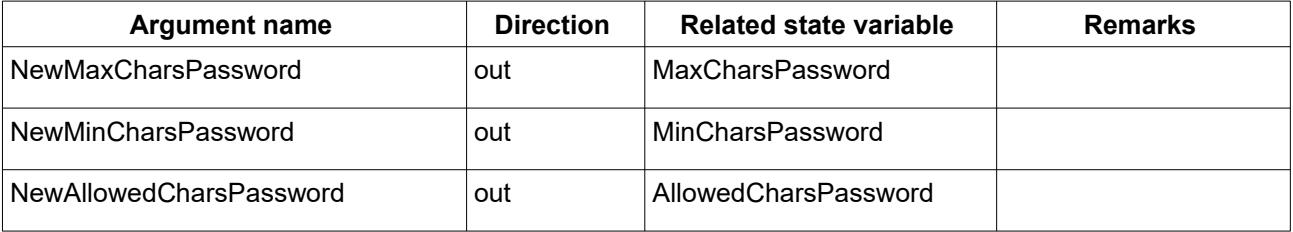

*Table 1: Argument list of action GetInfo* 

#### *2.2 X\_AVM-DE\_GetAnonymousLogin*

This action can be invoked without authentication.

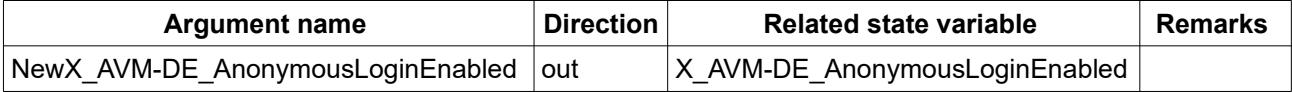

*Table 2: Argument list of action X\_AVM-DE\_GetAnonymousLogin* 

#### *2.3 X\_AVM-DE\_GetCurrentUser*

The current username might be empty. If anonymous login is enabled, the client may use any username for authentication instead of a configured one. Return list of configured rights of the current user, too.

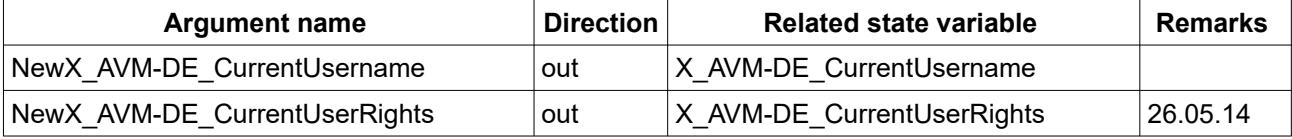

*Table 3: Argument list of action X\_AVM-DE\_GetCurrentUser* 

### *2.4 SetConfigPassword*

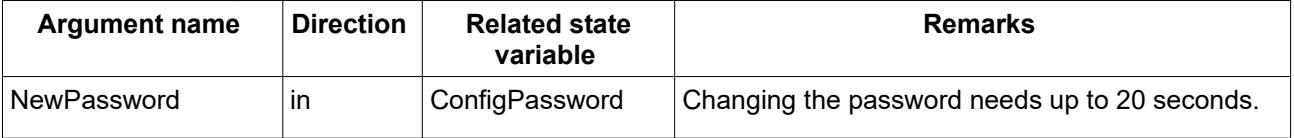

*Table 4: Argument list of action SetConfigPassword* 

#### *2.5 X\_AVM-DE\_GetUserList*

Get the usernames of all users in a xml-list. Each item has an attribute "last user", which is set to "1" for only that username, which was used since last login.

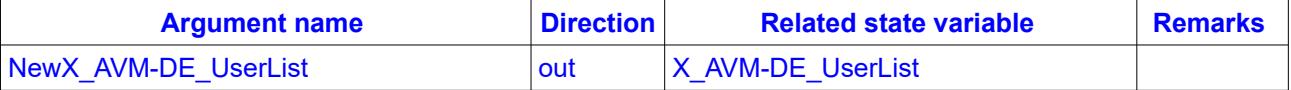

*Table 5: Argument list of action X\_AVM-DE\_GetUserList*

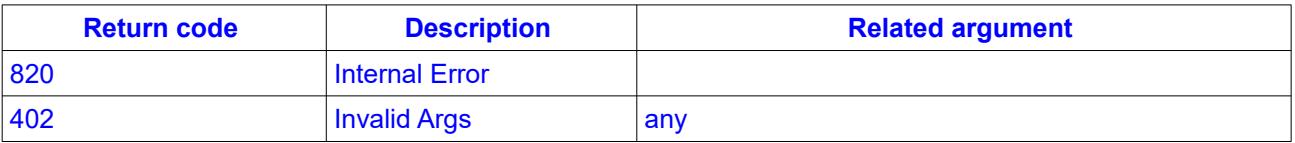

*Table 6: Return codes of action X\_AVM-DE\_GetUserList*

# **3 Service States Table**

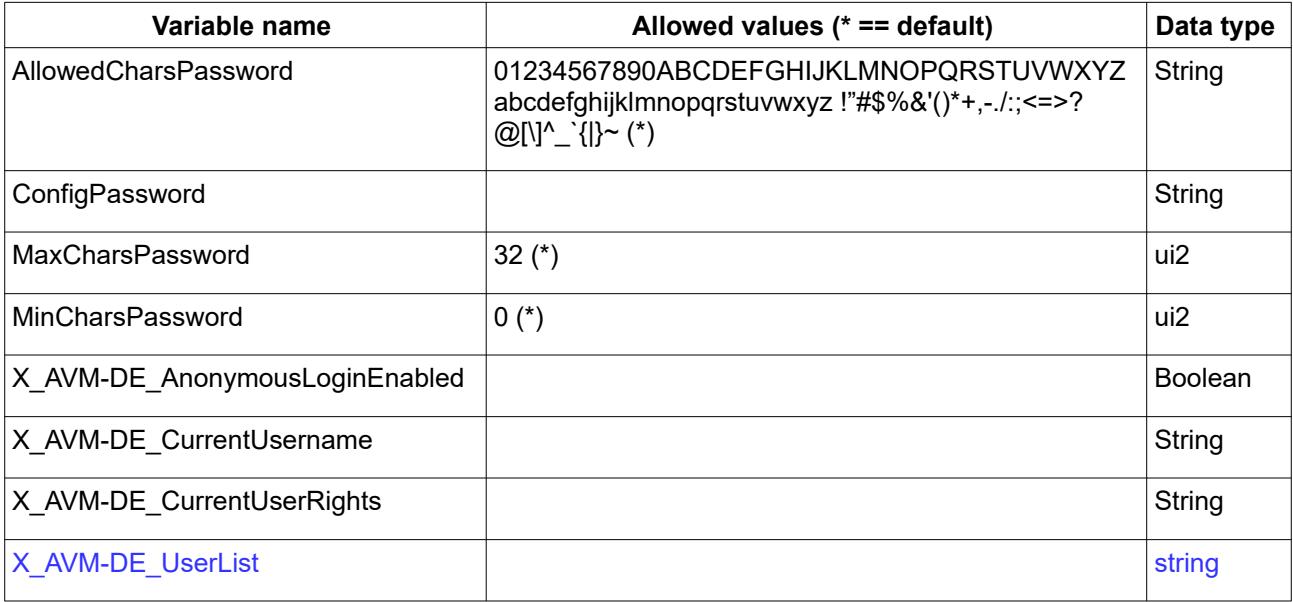

*Table 7: Variable list* 

# *3.1 X\_AVM-DE\_CurrentUserRights*

List of rights as XML string.

#### Example

```
<rights>
   <path>BoxAdmin</path>
   <access>none</access>
  <path>Phone</path>
   <access>readwrite</access>
  <path>Dial</path>
    <access>readwrite</access>
   <path>NAS</path>
    <access>readonly</access>
    <path>HomeAuto</path>
    <access>readwrite</access>
\langlerights>
```
# *3.2 X\_AVM-DE\_UserList*

List of usernames as XML string.

#### **Example**

```
<List>
    <Username last_user="1">John</Username>
    <Username last_user="0">PowerLine</Username>
    <Username last_user="0">repeaterpeter</Username>
\langleList>
```